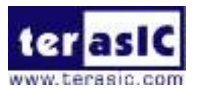

## ■ How to Find Board Revision?

**1.** On the back side of PCB, there is a seal mark on the version.

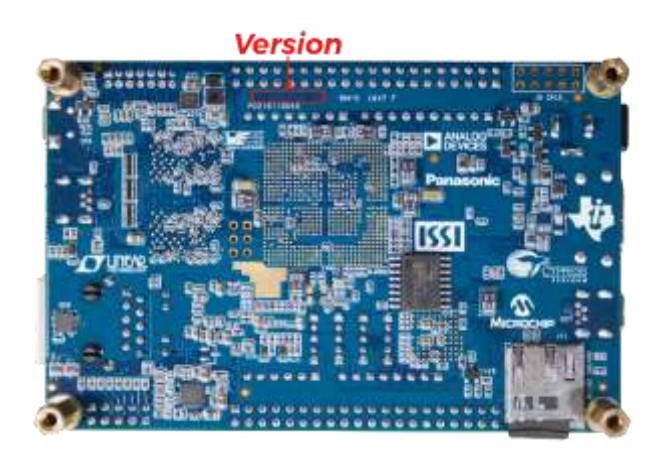

**2.** If there is an "A" printed at the specified location shown below, it refers to revision A. If the character is "B", it indicates the revision is  $B$  or  $B2$ . For revision C, the letter printed would be C.

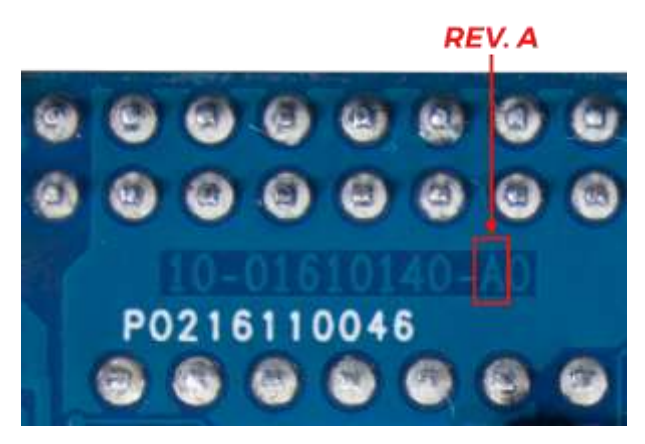

**3.** For revision B and B2, please check the serial number on the board, as shown below. If the number is "17040025-XXXX", the board is revision B2. Otherwise the board is revision B.

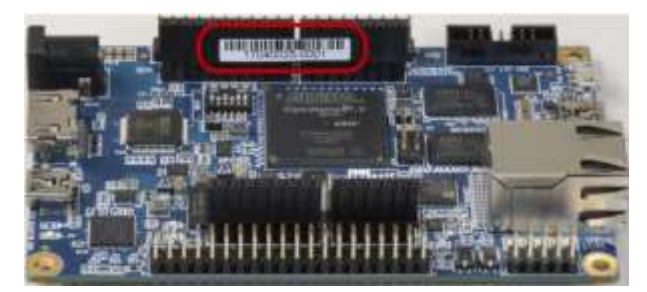

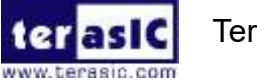

## **Board Revision**

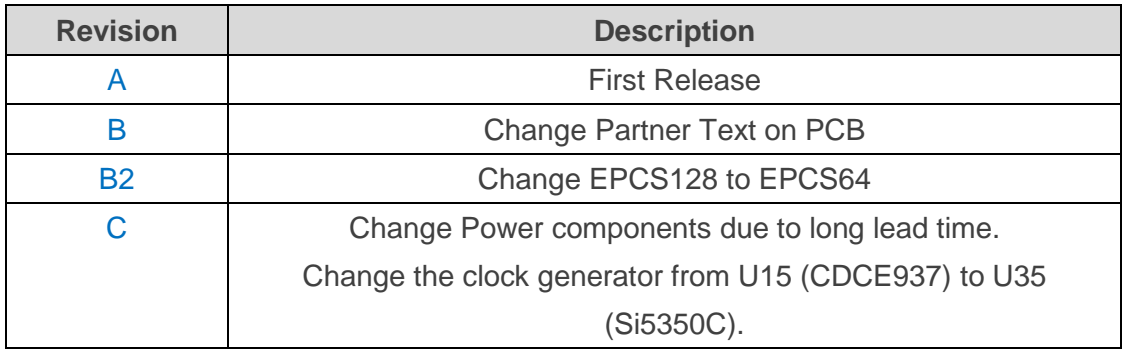